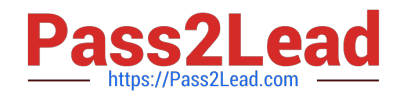

# **010-100Q&As**

Entry Level Linux Essentials Certificate of Achievement

# **Pass Lpi 010-100 Exam with 100% Guarantee**

Free Download Real Questions & Answers **PDF** and **VCE** file from:

**https://www.pass2lead.com/010-100.html**

100% Passing Guarantee 100% Money Back Assurance

Following Questions and Answers are all new published by Lpi Official Exam Center

**C** Instant Download After Purchase

**83 100% Money Back Guarantee** 

- 365 Days Free Update
- 800,000+ Satisfied Customers  $\epsilon$  of

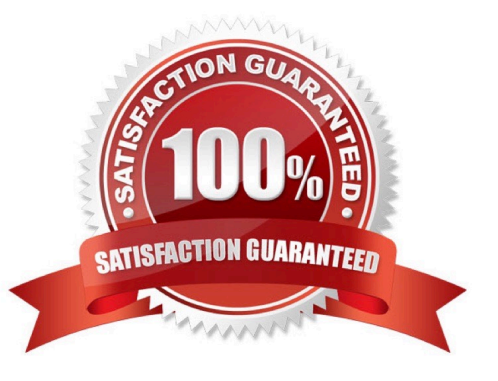

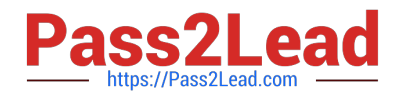

#### **QUESTION 1**

While deleting all files beginning with the letter a there was still the file Access.txt left. Assuming that it had the correct ownership, why was it not deleted?

- A. Files with extensions need a different treatment.
- B. rm had to be called with the option -R to delete all files.
- C. The file Access.txt was probably opened by another application.
- D. The file Access.txt was hidden.
- E. Linux file names are case sensitive.

Correct Answer: E

### **QUESTION 2**

What is the usual absolute path of the personal directory for the user foo?

A. /home/foo, /home/foo/

Correct Answer: A

#### **QUESTION 3**

Which of the following filesystems is most commonly used for Linux distributions?

A. HFS+

B. ext4

C. FAT32

D. NTFS

Correct Answer: B

### **QUESTION 4**

Which of the following commands can be used to extract content from a tar file?

A. tar -xvf

B. tar -vf

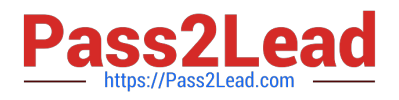

C. tar -e

D. tar -c

E. tar -v

Correct Answer: A

## **QUESTION 5**

What is the correct command to extract the contents of the archive file download.bz2?

- A. unpack download.bz2
- B. unzip2 download.bz2
- C. bunzip2 download.bz2
- D. unzip download.bz2
- E. uncompress download.bz2
- Correct Answer: C

[Latest 010-100 Dumps](https://www.pass2lead.com/010-100.html) [010-100 Exam Questions](https://www.pass2lead.com/010-100.html) [010-100 Braindumps](https://www.pass2lead.com/010-100.html)